Photoshop CC 2015 Version 17 keygen.exe Download PC/Windows

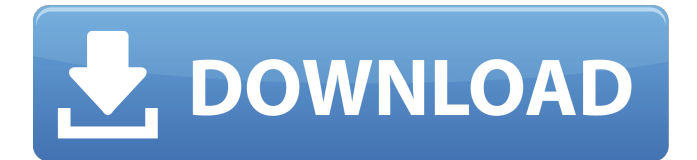

## **Photoshop CC 2015 Version 17 [Win/Mac]**

If you're interested in taking your photos to another level, consider learning some of the more advanced tools in Photoshop. You can find a lot of tips online for learning Photoshop. If you're a beginner with little experience using Photoshop, start by using the Photoshop Elements editor. Before you start working with Photoshop, make sure that you have your image well organized. Start by creating a new document and naming it something descriptive that relates to the image and the project you'll be working on. And be sure you have several copies of the image on different folders and on your hard drive. If you only have one image to work on, then you'll have to be extremely careful with editing lest you end up with an image that's unusable. Photoshop 101: Importing and Exporting After you spend time getting to know your way around Photoshop, you're ready to dive into the skills that keep this program running. The first skill you need to learn is how to import and export files. This process is crucial to effective image editing. Without it, your files are inaccessible when you want to work on them. This process is easier to follow if you create a new file first and create a file folder that you can use with other files. The following steps walk you through this process of importing and exporting. We assume that you already have a digital file ready to import. For the most part, the process is seamless, but there are a couple of things that you need to pay attention to. 1. Open Photoshop Elements and navigate to Image⇒Open. 2. Select JPEG (if your file isn't already set as JPEG) and click Open. If you were working on a RAW file and would like to import the data into Photoshop, follow these steps instead: 3. From the File menu, choose Preferences. 4. Select RAW Settings from the left side of the Preferences window, as shown in Figure 2-1. 5. On the right side, look for the Import Folder button. Make sure that the check box next to JPEG is selected. 6. Click OK to set the default settings for JPEG files. 7. Click OK to exit the Preferences window. \*\*Figure 2-1:\*\* This image shows where you can find the Import Folder preference. After selecting the JPEG or RAW settings, you should see the Import Folder window, as shown in Figure 2-2. If you're doing a

#### **Photoshop CC 2015 Version 17 Crack+ Torrent (Activation Code) [April-2022]**

It is widely used in the following industries. Graphic Design Photography Web Design Motion Graphics Servers Textiles Software Engineers Etc. Adobe Photoshop Elements 2020 Crack with Latest Version Adobe Photoshop Elements is among the simplest and the most popular graphic editing software for any designer and photographers. With Adobe Photoshop Elements, you will be able to edit images and create new images. You'll also be able to create web graphics, pages, graphics, and other things. Adobe Photoshop Elements 2020 Crack can be used to create amazing graphics for websites, t-shirts, banners, posters, and so on. It is one of the best software that you can use to edit images. It is very famous for creating amazing graphics like no other software. With Adobe Photoshop Elements, you can edit your photos, create new designs, combine images, brighten and color, special effects, and add text. With Photoshop elements, you can turn your images into desktop backgrounds or add them to your website. You can also use it to create websites, web pages, graphics, ebooks and more. Adobe Photoshop Elements 12.0.0.2 Crack is used to create intricate designs by making use of different advanced tools. It can be used to enhance the quality of your photographs. The main strength of this program is that it has thousands of useful tools. You can make use of these tools to create stunning work. Adobe Photoshop Elements 2020 Crack Serial Key allows you to edit color, shapes, and create new graphics. It is the right editor for you to combine images. It helps to remove the right parts of an image so that you are able to have a clean, enhanced image. You can also create layered images, browse images and combine them, as well as optimize image quality and crop images. Adobe Photoshop Elements 2020 Crack More Ability to resize images. Ability to rotate them. Worked with all the common multimedia formats. Load and save different file formats in one click. Very simple User Interface. Import images from most common formats. Let's talk about some of the features of Adobe Photoshop Elements 2020 Crack. It can be used for modifying photos and improving them. It can be used for creating amazing graphics. It is one of the best software that you can use to edit 388ed7b0c7

## **Photoshop CC 2015 Version 17 Crack Patch With Serial Key**

Q: Get all child records of a parent I'm trying to create a query that will return all of the children of a parent record. My database looks like this: I've tried a few variations of the following query: SELECT c.ID AS Company, c.UniqueName, c.ID AS Parent, c.Children FROM Companies c WHERE c.ID = @CompanyId but I'm not getting all of the child records. I'm getting either a parent record or all of the child records. Any suggestions on how to get all of the child records? A: Your query is fine, except for where c.ID =  $@$ CompanyId - you should use c.ID =  $@$ CompanyId instead. However, if your database is actually called Companies, then the query should be just select c.\* defendant a full and fair opportunity to contest the appropriateness of reinstatement. See, e.g., Hobbs v. Stevens, 546 F.2d 832, 836-38 (5th Cir. 1977) (vacating dismissal order for failure to give defendant copy of complaint prior to its filing). 4 Q: Sage cashier: Country selection issue Hello I'm just wondering if anyone can help with the following issue I have a country list (obtained from a database) that I want to use for GeoTools allowing me to display locations on a map. I have this working by grabbing my custom country list using this query SELECT \* FROM Geonames WHERE `postal\_code` LIKE '%{0}%' It will return a list of all addresses with that postcode. The thing is I want to display each location on a map so I need to select which country it is in. I am using this to grab countries from the database SELECT `country` FROM `Geonames\_country` which I load into a file containing one line per country, something like this Denmark Italy Germany

#### **What's New In?**

Brushes Photoshop Brushes \* \* \* Paint Bucket and Brush \* \* \* \* \* \* Learning Photoshop Brushes and Tools \* \* \* \* \* \* Best Photoshop Brushes \* \* \* \* \* \* Photoshop Brush Tutorials \* \* \* \* \* \* Photoshop Brushes Tutorial \* \* \* \* \* \* Create a Brush Using Pixel Control Points in Photoshop \* \* \* \* \* \* Create a Brush Using Photoshop CS5 or Photoshop Elements 2.0 \* \* \* \* \* \* Brush Tutorials and How-To's \* \* \* \* \* \* Ultimate Brush System in Photoshop CS5 \* \* \* \* \* \* Photoshop Brush Guides \* \* \* \* \* \* GIMP Brush Tutorial \* \* \* \* \* \* Graphics \* \* \* Photoshop for Sketching \* \* \* Introduction to Sketching with Adobe Photoshop \* \* \* Free Photoshop Sketch Tutorial \* \* \* Free Graphic Designer Photoshop Tutorial \* \* \* Designing with Illustrator and Photoshop \* \* \* Free Layout Templates for Adobe Illustrator \* \* \* Vector Illustrator Tutorials \* \* \* \* \* \* Free Adobe Illustrator Templates \* \* \* \* \* \* Print Graphics \* \* \* Rendering for Print \* \* \* Photoshop for Print \* \* \* Print Illustrator \* \* \* Free Photoshop Print Documents \* \* \* Free Photoshop Print Booklets \* \* \*

# **System Requirements For Photoshop CC 2015 Version 17:**

Resolution: Your monitor must be able to display 1280x1024. CPU: Your CPU should be at least a 1.8 Ghz dual core, or a dual-core equivalent Memory: At least 2 GB of RAM, but more is always better DirectX: You must have DirectX installed. You can find it here Hard Drive Space: 100 MB of available free space One of these requirements isn't met, try again. Crossover Products: Click Here All digital camera pictures taken during the event are copyrighted

Related links:

<https://www.eventogo.com/adobe-photoshop-cs4-crack-patch-download-final-2022/> <http://moonreaderman.com/wp-content/uploads/2022/07/fedshee.pdf> [https://ferramentariasc.com/2022/07/05/photoshop-2020-keygen-generator-with-full-keygen-free](https://ferramentariasc.com/2022/07/05/photoshop-2020-keygen-generator-with-full-keygen-free-mac-win/)[mac-win/](https://ferramentariasc.com/2022/07/05/photoshop-2020-keygen-generator-with-full-keygen-free-mac-win/) <https://www.raven-guard.info/photoshop-2021-version-22-4-2-2/> <http://hoboshuukan.com/?p=4320> <https://streetbazaaronline.com/2022/07/05/photoshop-2021-version-22-0-0-keygenerator/> <https://bodhibliss.org/photoshop-cs5-for-pc-latest/> [https://immense-sierra-17099.herokuapp.com/Photoshop\\_2021\\_Version\\_225.pdf](https://immense-sierra-17099.herokuapp.com/Photoshop_2021_Version_225.pdf) [https://nooorasa.ru/2022/07/05/adobe-photoshop-cc-2015-version-17-crack-serial-number-3264bit](https://nooorasa.ru/2022/07/05/adobe-photoshop-cc-2015-version-17-crack-serial-number-3264bit-latest-2022/)[latest-2022/](https://nooorasa.ru/2022/07/05/adobe-photoshop-cc-2015-version-17-crack-serial-number-3264bit-latest-2022/) [https://moulderp.it/adobe-photoshop-2021-version-22-2-keygen-crack-setup-with-registration-code](https://moulderp.it/adobe-photoshop-2021-version-22-2-keygen-crack-setup-with-registration-code-for-pc-latest-2022/)[for-pc-latest-2022/](https://moulderp.it/adobe-photoshop-2021-version-22-2-keygen-crack-setup-with-registration-code-for-pc-latest-2022/) <https://resistanceschool.info/adobe-photoshop-cc-2018-keygen-exe-free-x64-2022/> <https://wanoengineeringsystems.com/photoshop-2020-lifetime-activation-code-download/> <https://trello.com/c/I18Ftv76/63-photoshop-cc-2018-april-2022> <http://kcurgewin.yolasite.com/resources/Adobe-Photoshop-2021-Version-223-full-license---2022.pdf> <http://pearlhmmph.com/wp-content/uploads/2022/07/neumpeac.pdf> <https://gametimereviews.com/photoshop-express-with-license-key/> <https://melhoreslivros.online/photoshop-2021-patch-full-version-license-key-full-2022/> [http://steelcurtain.club/wp-content/uploads/2022/07/Photoshop\\_2022\\_Version\\_232.pdf](http://steelcurtain.club/wp-content/uploads/2022/07/Photoshop_2022_Version_232.pdf) <https://www.pinio.eu/wp-content/uploads//2022/07/zempaea.pdf> [http://www.makeenglishworkforyou.com/2022/07/05/adobe-photoshop-2021-version-22-4-2-free](http://www.makeenglishworkforyou.com/2022/07/05/adobe-photoshop-2021-version-22-4-2-free-download-3264bit/)[download-3264bit/](http://www.makeenglishworkforyou.com/2022/07/05/adobe-photoshop-2021-version-22-4-2-free-download-3264bit/) [https://grandioso.immo/adobe-photoshop-2021-version-22-4-2-crack-keygen-with-serial-number](https://grandioso.immo/adobe-photoshop-2021-version-22-4-2-crack-keygen-with-serial-number-download-latest-2022/)[download-latest-2022/](https://grandioso.immo/adobe-photoshop-2021-version-22-4-2-crack-keygen-with-serial-number-download-latest-2022/) [https://www.aussnowacademy.com/wp](https://www.aussnowacademy.com/wp-content/uploads/2022/07/Photoshop_EXpress_crack_exe_file__With_Key_For_PC_Latest.pdf)[content/uploads/2022/07/Photoshop\\_EXpress\\_crack\\_exe\\_file\\_\\_With\\_Key\\_For\\_PC\\_Latest.pdf](https://www.aussnowacademy.com/wp-content/uploads/2022/07/Photoshop_EXpress_crack_exe_file__With_Key_For_PC_Latest.pdf) <http://galaxy7music.com/?p=49965> [http://brotherskeeperint.com/2022/07/photoshop-2021-version-22-5-hacked-with-serial-key](http://brotherskeeperint.com/2022/07/photoshop-2021-version-22-5-hacked-with-serial-key-download-updated-2022/)[download-updated-2022/](http://brotherskeeperint.com/2022/07/photoshop-2021-version-22-5-hacked-with-serial-key-download-updated-2022/) <https://thadadev.com/adobe-photoshop-2022-free-download-pc-windows-latest/> <https://ajkersebok.com/adobe-photoshop-cs4-crack-free-download-for-windows-final-2022/> [http://www.alotechnology.com/adobe-photoshop-2021-version-22-3-1-keygen-crack-serial-key-free](http://www.alotechnology.com/adobe-photoshop-2021-version-22-3-1-keygen-crack-serial-key-free-download/)[download/](http://www.alotechnology.com/adobe-photoshop-2021-version-22-3-1-keygen-crack-serial-key-free-download/) <https://chateaudelacazette.fr/?p=4005> <https://marketstory360.com/news/47911/photoshop-2022-version-23-2-crack-mac-win/> <https://epkrd.com/photoshop-2021-version-22-0-1-free/>